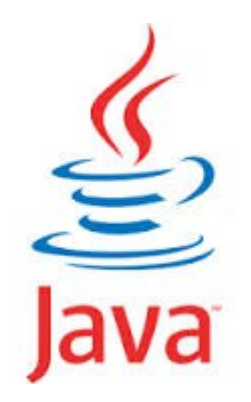

#### **Java HotSpot VM « Subtil java »**

*« Ou comment je suis passé de 12 à 2 jours de calcul... »*

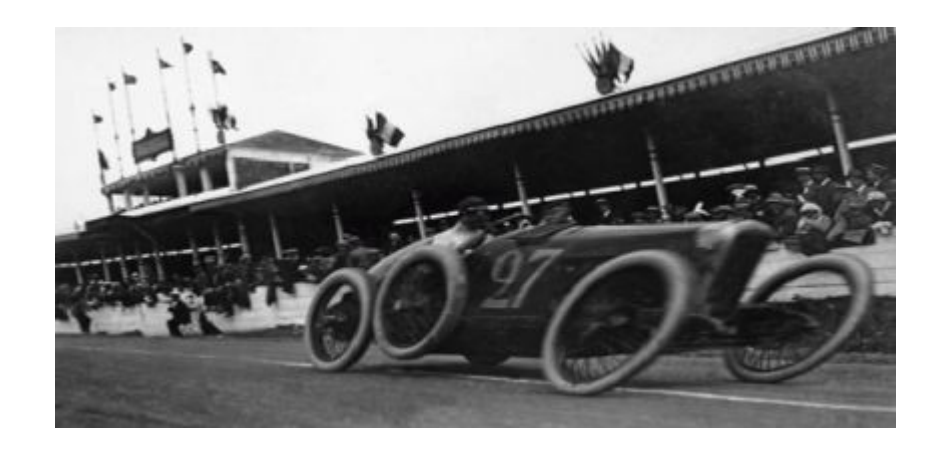

#### Pierre Fernique – Infusion – 18 oct 2013

# Compil – recompil - decompil

- JIT+OSR = Compilation native (en plus du bytecode), en tâche de fond, pour certaines méthodes du code, avant exécution, ou pendant l'exécution, éventuellement plusieurs fois...
- Instrumentation du code interprété => **optimisation adaptative**
- Permet d'obtenir des gains de performances considérables (code natif 10 à 20x plus rapide que du code interprété, et éventuellement plus rapide que du code compilé traditionnellement car mieux optimisé)
- - Xint : force l'interprétation (juste pour comparer)
- **-server** | -client : change le comportement de la VM (server = optimisation maximale quitte à perdre du temps au début, et de la place = instrumentation)... *choisit tout seul en 1.7, tjrs -server sous Windows*
- **-XX:+PrintCompilation** : affichage en live de ce que fait la VM.

#### Test en live

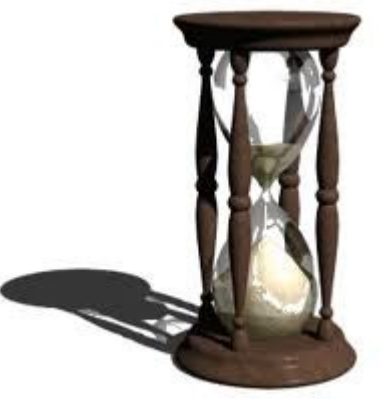

```
static void testTrigo() throws Exception {
```
}

```
 double z=0;
 long t1,t2,t=System.nanoTime();
 long n=1000000;
 t=System.nanoTime();
 for( int j=0; j<n; j++ )
    for( double i=0; i<2*Math.PI; i+=Math.PI/180 ) z += Math.cos(i);
 t1 = System.nanoTime();
z=0;
 for( int j=0; j<n; j++ )
    for( double i=0; i<2*Math.PI; i+=Math.PI/180 ) z += FastMath.cos(i);
 t2 = System.nanoTime();
 double d1 = (t1-t)/1000000.;
 double d2 = (t2-t1)/1000000.;
 System.out.println("n="+n+" Math: "
    +d1+" FastMath: "+d2+" => "+(d2/d1)+"% z="+z);
```
## Déclenchements de la compilation

• 1-30 itérations:

rien

- 30-35 itérations:
	- 70 1 healpix.newcore.FastMath::cos (93 bytes)
	- 70 2 healpix.newcore.FastMath::sincoshelper (98 bytes)

#### ● 35-150 itérations:

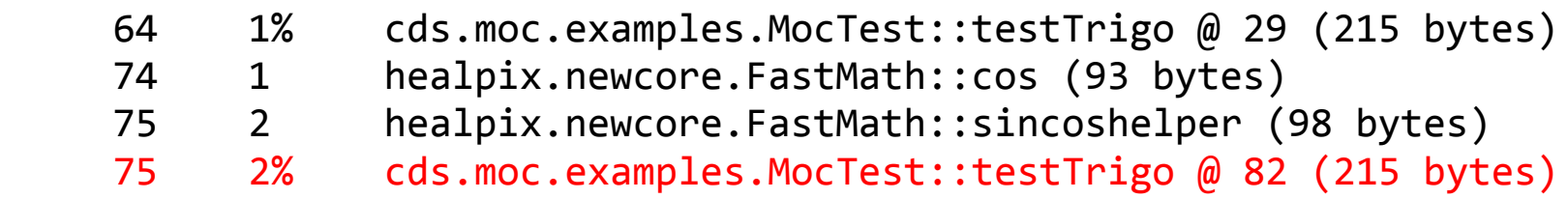

#### • >150 itérations:

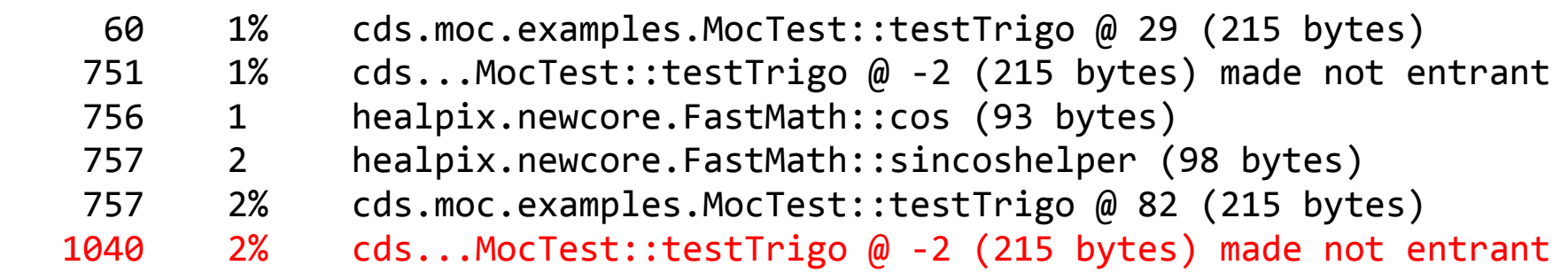

#### Comparaison des temps d'exécution

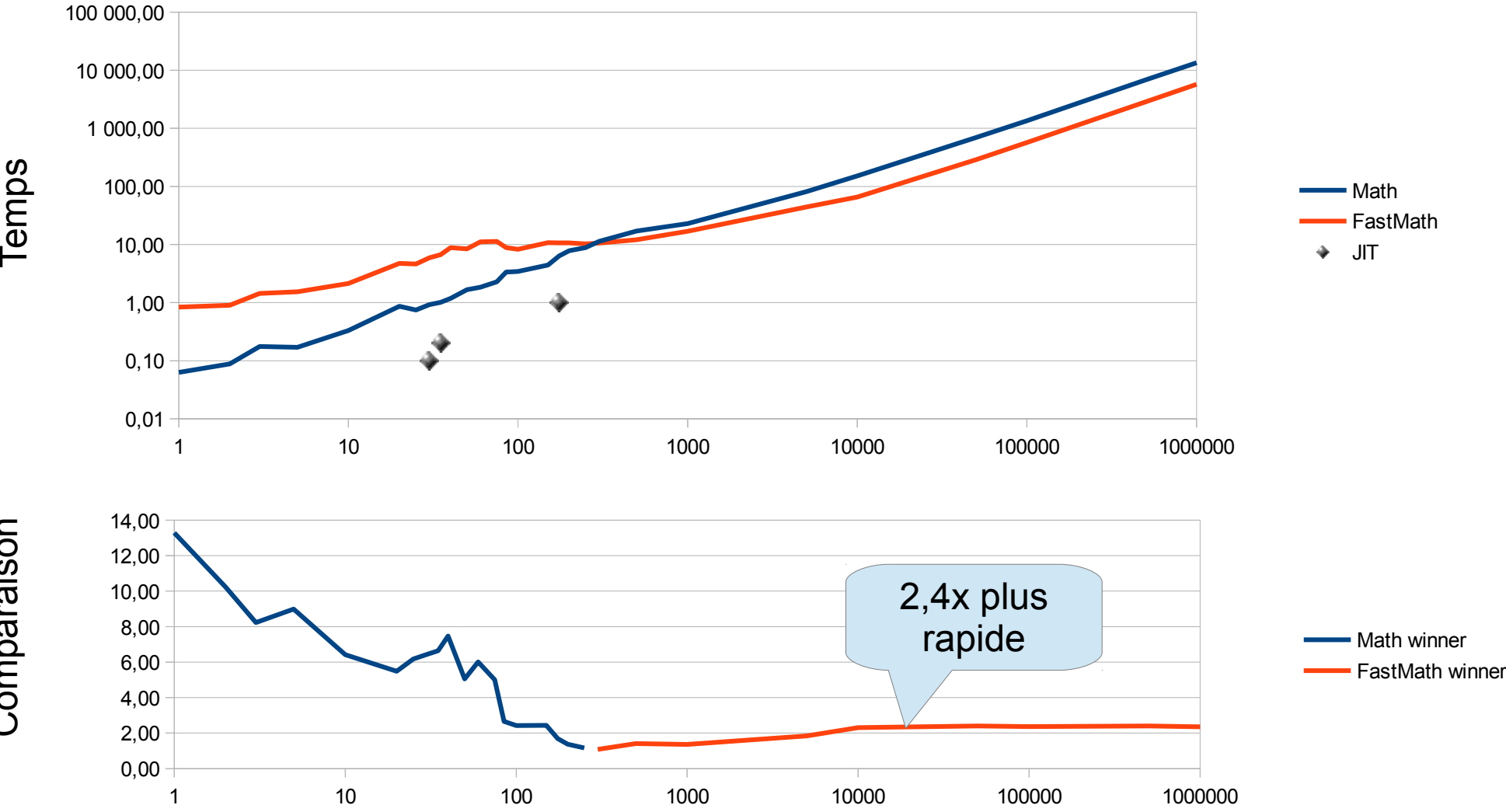

 $\mathsf E$  $\bf \Omega$ 

o $\mathsf E$  $\bf \Omega$ arais o

 $\mathsf{\Xi}$ 

 $\bm{\mathsf{C}}$ 

Qu'est-ce que la VM essaye de supprimer ?

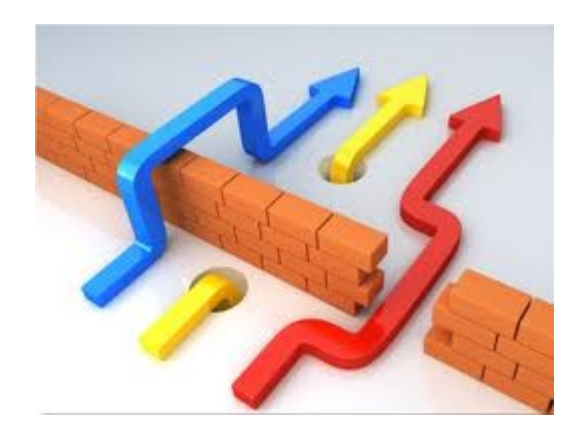

- **Méthodes** inutiles (ex : getter/setter)
- **Synchronisations** inutiles (ex : un seul thread manipule)
- **Tests** inutiles dans les boucles plutôt qu'à l'extérieur (for {switch(bitpix)... }, tests des paramètres en entrée de méthode, elle-même appelée par une boucle...), tests indices de tableaux...
- **Polymorphismes** inutiles : Plus le code est abstrait (Object, List, ...), plus il sera lent

### Optimisations les plus courantes

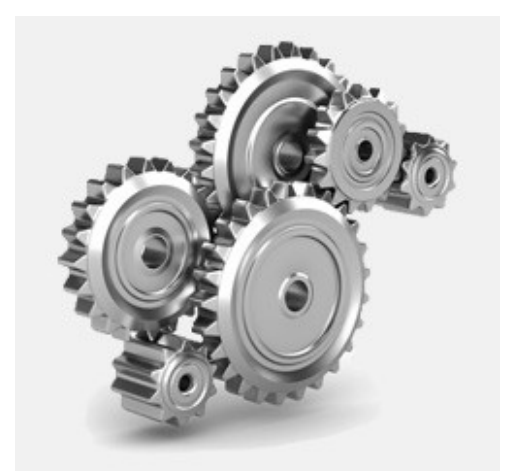

- **Inlining** : supprime l'appel de la méthode en copiant directement le contenu dans la méthode appelante
- Unrolling : supprime la boucle en répétant plusieurs fois le contenu
- **RangeCheck, nullCheck elimination** : supprime ces tests lorsqu'ils ne sont pas nécessaires.
- Lock coarsening/eliding : « factorise » ou supprime les synchronisations
- Escape analyzing : supprime les polymorphismes, voire les objets inutiles

# Ce qui aide la VM (1)...

- Utiliser : Static, private, final, des constante
- Eviter les synchros si possible (StringBuilder, ArrayList...)
- Utiliser : Les types primitifs (un Vector de Integer est une bêtise)
- Appel de méthode dans une boucle : oui... mais de préférence si elle peut être inlinée.
- Boucle sur tableaux de 0 à la taille du tableau
- Sortir les cas rares de la boucle
- Eviter quand c'est possible les invocations virtuelles (monomorphisme yes, bimorphisme mouais, multimorphisme ga

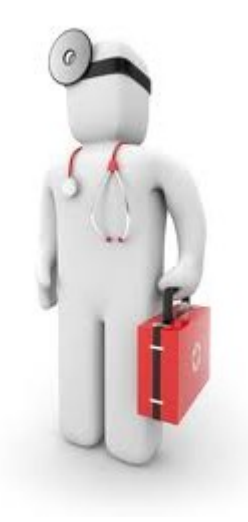

# Ce qui aide la VM (2)...

- Ne pas trop morceler son code (gros blocs plus faciles à optimiser => horizon de l'optimiseur)
- Eviter si possible la réflexion (CORBA, RMI,...) qui ne s'optimise pas du tout
- Eviter le chargement de code dynamique
- Eviter le « volatile » : force la synchronisation des cache CPU avec RAM => variable non optimisable
- Eviter les arraycopy overlappants (non optimisés)
- *Code java pure plutôt que « native » ? JNI overhead ? Pas d'optimisation possible ?*

*Bref... si on doit aller vite... ne pas trop programmer « objet »*

## Dans le détail (VM 1.7)

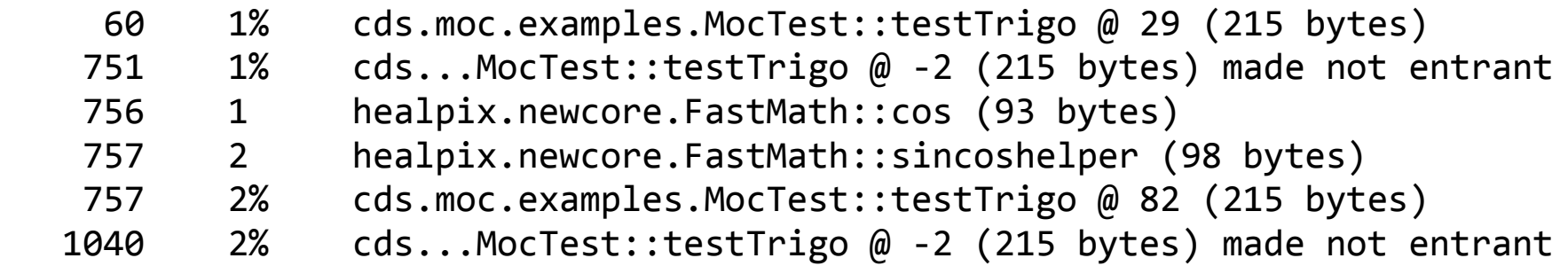

**Date IDDrapeaux Méthode Paramètres TailleOriginale**

- « % » : OSR On Stack Replacement (remplacement du code à la volée (sans attendre le prochain appel de la méthode)
- « ! » : Exception à gérer
- « s » : Synchronisation à gérer
- « n » : appel à du code natif (librairie pré-compilé)
- $\cdot$  @29 : OSR BCI => identificateur du code compilé
- Made not entrant : compilation agressive (=> le code ne peut être ré-appelé)
- Made zombie : code invalidé (supposition fausse)

#### Mais avant tout cela...

- Eviter d'allouer inutilement *idée : passer les références de vos objets*
- Eviter de déplacer ou recopier inutilement *idée : passer les tableaux dans sa globalité, en indiquant l'offset et la taille de la section à travailler*
- Eviter de faire plusieurs fois la même chose *idée : cache 1 case, très facile à implanter*

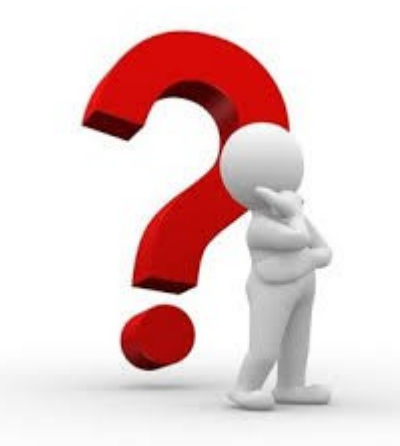

#### *Pourquoi me fatiguer, et écrire comme un geek-C, puisque la VM va optimiser mon code ?*

## Comparaison (10 millions)

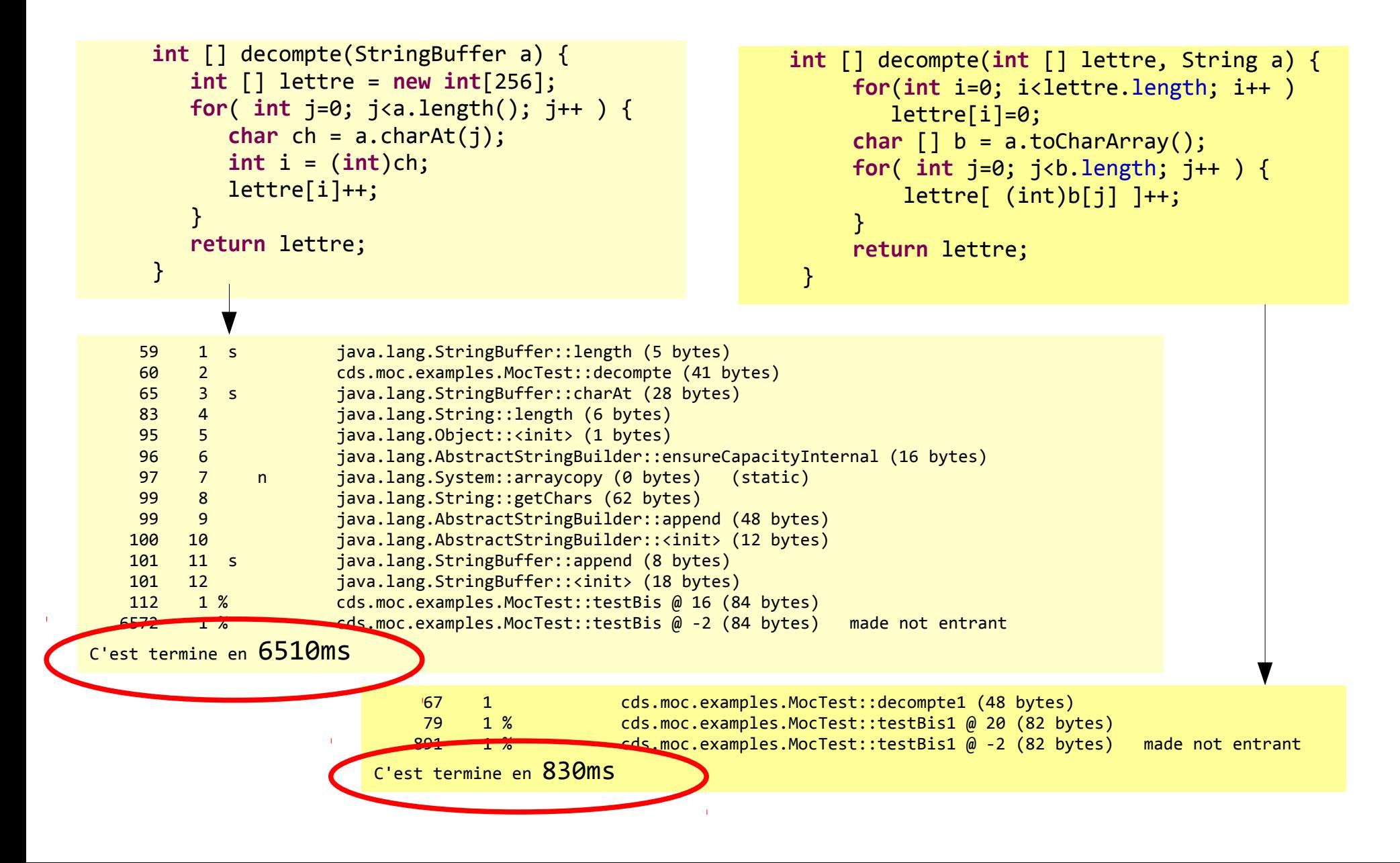

#### De la lecture...

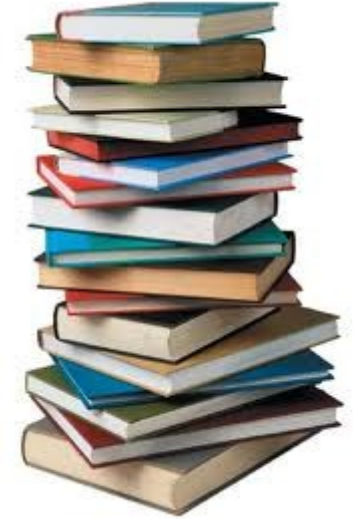

• Optimisation Java:

<http://www.oracle.com/technetwork/java/6-performance-137236.html> <http://www.oracle.com/technetwork/java/whitepaper-135217.html>

- Documents 2007!
	- => Oracle n'y met plus l'énergie.
	- => OpenJDK ?

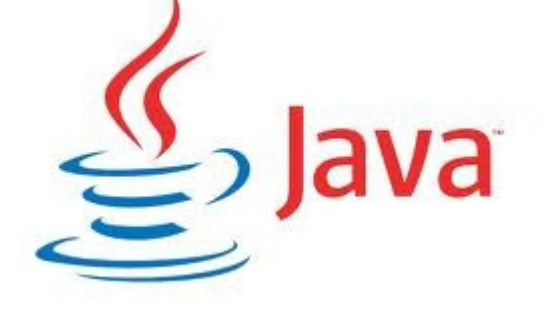

• *À suivre* …. « gestion du GC »...